Notes for CSC 254, 11 and 18 Oct. 2023

============================================================== Control flow mechanisms and their implementation

*Order of execution* matters for statements, and for expressions with side effects. Ordering for statements is *control flow*.

[Expressions have values; statements don't. Statements are evaluated for their side effects. Expressions may have side effects, but don't necessarily (and it's often considered bad style).]

Principal paradigms for control flow:

sequencing selection iteration subroutines, recursion (and related control abstractions—e.g., iterators) nondeterminacy concurrency

----------------------------

Expression evaluation

```
Operators are built-in functions with, often
   special non-identifier names (+, -, *, ...)infix syntax (as opposed to prefix for most functions)
   precedence and associativity
       C has 15 levels -- too many to remember
       Pascal has 3 levels -- too few for good semantics
       Fortran has 8; Ada has 6
       I don't like the rules in any of these (Fortran probably closest)
           Ada puts and, or at same level
            Pascal misgroups if a = b or c = d then
       Lesson: when unsure, use parentheses!
```
evaluation order matters consider  $f(a+b, c, d(e, h), h)$  d might have side effects reordering might improve register allocation some arguments might already be available in registers on old machines with old compilers, last-to-first would optimize stack access

Most languages say order of evaluation of arguments is undefined.

Likewise, most leave operand evaluation order undefined e.g., in  $f(a, b) + g(c, d)$ 

arithmetic identities work in math class; not always on a computer

commutativity of  $+$  and  $*$  is usually safe

associativity is not

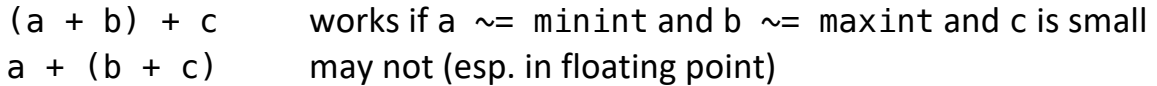

Compilers generally respect parentheses; if in doubt, use them

```
short-circuiting
```
if (b !=  $0 \& k \text{ a/b} == c$ ) ... if (\*p && p->foo) ... if  $(f \mid \mid \text{messy())}$  ...

connection to lazy evaluation of arguments -- e.g., in Haskell

Not all languages evaluate and and or lazily -- beware!

## *Variables as values* v. *variables as references*

value-oriented languages

C, Ada

reference-oriented languages

most functional languages (Lisp/Scheme, SML/OCaml/Haskell) **Smalltalk** 

Java deliberately in-between

built-in types are values

user-defined types are objects -- references

C# similar, though user can choose which object variables are values ("expanded", in Eiffel terminology) and which are references

Assignment

statement (or expression) executed for its side effect(s)

```
assignment operators (+=, -=, etc)handy
   avoid redundant work (or need for optimization)
   perform side effects exactly once
        A[f()] += 1 is not the same as A[f()] = A[f()] + 1
```
 $C - -$ ,  $++$ 

prefix v. postfix semantics postfix more than syntactic sugar  $A[++i] = 3$  is the same as  $A[i] += 1 = 3$  $A[i+1] = 3$  is much harder to emulate

# Initialization v. assignment

esp. important in OO languages

```
foo b;
   // calls no-arg constructor foo::foo()
foo f = b;
   // calls one-arg "copy constructor" foo::foo(&foo)
   // This is syntactic sugar for foo f(b)
foo b, f;
   // calls no-arg constructor
f = b;
   // calls foo::operator=(&foo)
```
also matters in other languages:

globals can be statically initialized requiring (or defaulting) initialization avoids use of garbage also avoids some races in parallel programs, but has costs

# Side Effects

often discussed in the context of functions

a side effect is some permanent state change caused by execution of function -- some noticeable effect of call other than return value.

in a more general sense, assignment statements provide the ultimate example of side effects. They change the value of a variable.

## *Side effects are fundamental to imperative computing*

In (pure) functional, logic, and dataflow languages, there are no such changes. These languages are called *single-assignment* languages. They might better be called "simple definition" languages.

==============================================================

#### Sequencing

execute one statement after another very straightforward; very imperative

----------------------------------------

### **Selection**

```
sequential if statements
   if ... then ... else
   if ... then ... elsif ... else
   (cond
      (C1) (E1)
      (C2) (E2)
      ...
      (Cn) (En)
      (T) (Et)
   )
   match e with
   | pat1 when cond1 -| pat2 when cond2 ->
   | ...
   | patN when condN ->
   | _ ->
```
value of explicit terminators or begin/end (or {}) brackets need for elsif (elif)

jump code

When translating

if A < B then ... else ... fi

one might evaluate the condition to get a Boolean value in a register,

then branch depending on its value.

That's often more instructions than needed:

```
r1 := Ar2 := Br1 := r1 < r2if !r1 goto L1
        <then clause>
        goto L2
    L1:
        <else clause>
    L2: v.
    r1 := Ar2 := Bif r1 \geq r2 goto L1<then clause>
        goto L2
    L1:
        <else clause>
    L2:
```
For expressions with short-circuiting, the difference is more compelling (Example 6.49 in the text):

```
if ((A > B) and (C > D)) or (E \Leftrightarrow F) then
     then_clause
else
   else_clause
```
w/out short-circuiting (as in, e.g., Pascal):

```
r1 := A - load
r2 := Br1 := r1 > r2r2 := Cr3 := Dr2 := r2 > r3
```

```
r1 := r1 & r2
   r2 := Er3 := Fr2 := r2 \Leftrightarrow r3r1 := r1 \mid r2if r1 = 0 goto L2
L1: <then clause> -- label not actually used
   goto L3
L2: <else clause>
L3:
```
with short-circuiting (as in, e.g., C):

```
r1 := Ar2 := Bif r1 \le r2 goto L4
   r1 := Cr2 := Dif r1 > r2 goto L1L4: r1 := Er2 := Fif r1 = r2 goto L2
L1: then clause
   goto L3
L2: else_clause
L3:
```
Note that this not only avoids performing unnecessary comparisons; it also avoids the *and* and *or* instructions.

```
guarded commands
```
example of non-determinacy

```
if
    cond1 \rightarrow stmt1
[] cond2 \rightarrow stmt2
    ...
[] condN -> stmtN
fi
```
similar version for loops

Fortran computed gotos

case/switch (introduced in Algol-W)

labels required to be disjoint

what should happen if there isn't a matching label for value?

Ada: forbid at compile time

C: no-op Pascal: dynamic semantic error

case implementation

sequential testing

small number of choices, non-dense range

characteristic array (jump table)

dense range

hashing

non-dense range w/out range labels

binary search

large range, range labels

(probably don't need search tree, except perhaps if the key distribution is highly nonuniform and we want better pivots than we get with mean)

Should ranges be allowed in the label list?

they make it easy to state things for which a jump table or hash table is awful: can be done efficiently (O(log n)) with binary search

examples:

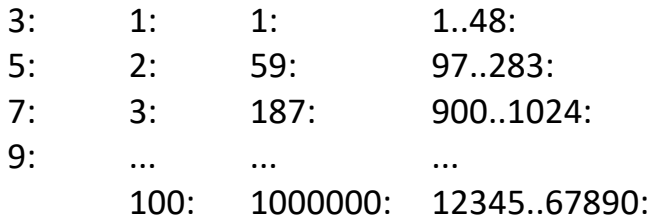

==============================================================

### Iteration

logically controlled v. enumeration controlled

"while condition is true" v. "for every element of set"

In the latter case, the number of elements (and their identities) are known before we even start the loop (and in general, we don't want the values we iterate over to depend on anything we do in early iterations).

```
----------------------------------------
```
Logically-controlled loops

```
pre-test (while)
post-test (repeat)
mod-test (one-and-a-half loops — loop with exit)
    labels for non-closest exit?
```
implementation options:

```
L1:
   r1 := <condition>
   if !r1 goto L2
   <loop body>
   goto L1
L2:
```
That has two branches in every iteration.

```
r1 := <condition>
   if !r1 goto L2
L1:
   <loop body>
   r1 := <condition>
   if r1 goto L1
L2:
```
That evaluates the condition in two different places. Not a big deal if it doesn't bloat code size. If it's complicated (long code) we can do this instead:

```
goto L2
L1:
   <loop body>
test:
   r1 := <condition>
   if r1 goto L1
```
That has one extra jump, but only one copy of the test.

```
C-style for loop
   semantically clean, but not really a for loop
   hard to apply the various optimizations possible for "real" for loops
   for (int i = first; i <= last; i+= step) {
       ...
    }
\sim={
       int i = first;while (i \le last) {
           ...
           i \neq step;
       }
    }
  ----------------------------------------
Enumeration-controlled loops
    for v in my_set /* in my favorite order */ do
       ...
    end
Arithmetic progressions are a common case:
    /* Modula-2 syntax */
   i : integer;
    ...
   for i := first to last by step do
       ...
    end
```
How might we implement this? Consider

```
i := firstgoto L2
 L1: ...
   i += stepL2: if i \leq last goto L1
```
Several things can go wrong (generally fixed in Ada and Fortran 90, to some extent in Modula-2)

empty bounds shouldn't execute (did in Fortran I)

changes to bounds or step size within loop calculated up front in modern languages

direction of step constant stepsize "downto" (Pascal) "in reverse" (Ada)

changes to loop variable within loop not generally allowed in modern languages

value after the loop

especially at end-of-legal range for type (overflow?)

if local to loop, can't even name afterward, so it's just an implementation issue, not a semantic one

iteration count translation technique

needed in Fortran, which has run-time step helpful any time the end value may be the last valid one supported by "dec. and branch if nonzero" instruction on many machines:

 $r1 := first$  $r2 := step$  $r3 :=$  last

```
r3 := |(r3-r1+r2)/r2|if r3 \leq 0 goto L2
L1: < loop body>
   r1 := r2if r3 > 0 goto L1L2:
```
gotos in and out modern languages allow only out, and structure as exit/break/return (or exception)

```
==============================================================
```
Iterators

supply a for loop with the members of a set abstraction/generalization of the "from A to B by C" sorts of stuff you see built-in in older languages

pioneered by Clu:

for i in <iterator> do ... end built-in iterators for from\_to, from\_to\_by, etc.

wonderful for iterating over arbitrary user-defined sets very good for abstraction; for loop doesn't have to know whether set is a linked list, hash table, dense array, etc.

may be *true iterators* (as in Clu, C#, Icon, Python, Ruby) or interface-based approximation ("*iterator objects*," as in Euclid, Java, and C++)

```
in Python:
```

```
def uptoby(lo, hi, step):
   while True:
      if (step > 0 and lo > hi) \
         or (step \lt 0 and lo \lt hi): return
      yield lo
      lo += step # ignore overflow
for i in uptoby(1, 20, 2):
   print (i)
```
Iterator objects (Euclid, C++, Java)

Standard interface for abstraction to drive for loops.

Supported in Euclid and Java with special loop syntax, and in C++ through clever use of standard constructor and operator overload mechanisms.

In Java:

```
List<foo> myList = ...;for (foo o : myList) {
  // use object o
}
```
requires that the to-be-iterated class (here, List) implements the Iterable interface, which exports a method

public Iterator<T> iterator()

where Iterator is an interface exporting methods

```
public boolean hasNext()
and
   public T next()
```
The for loop is syntactic sugar for

```
for (Iterator<foo> i = myList.iterator(); i.haskext(); \{foo o = i.next();
   // use object o
}
```
C++ version looks like

```
list<foo> my_list;
...
for (list<foo>::const_iterator i = my_list.begin();
      i := my_list.end(); i++) { }// make use of *i or i->field_name
}
```
Don't have to have an equivalent of the Iterator interface (it's just a convention), because C++ individually type-checks every use of a generic (template).

Note the different conceptual model:

- Java has a special for loop syntax that uses methods of a special class
- C++ standard library defines iterators as "pointer-like" objects with increment operations to drive ordinary for loops

All the standard library collection/container classes support iterators, in both languages.

True iterators (Clu, Icon, C#, Python)

iterator itself looks like a procedure, except it can include "yield" statements that produce intermediate values. when the iterator returns, the loop terminates

C# for loop resembles that of Java:

```
foreach (foo o in myList) {
   // use object o
}
```
This is syntactic sugar for

```
for (IEnumerator<foo> i =
      myList.GetEnumerator(); i.MoveNext()) {
   foo o = i. Current;
   // use object o
}
```
Current is an *accessor* -- a special method supporting field-like access:

```
public object Current {
   get {
      return ...;
```

```
}
   set {
       \ldots = value;
   }
}
```
In contrast to Java, you don't need to hand-create the hasNext()[MoveNext()] and next() [Current] methods. The compiler does this automatically when your class implements the IEnumerable interface and has an iterator -- a method containing "yield return" statements and "returning" an IEnumerator:

```
class List : IEnumerable {
   ...
   public IEnumerator GetEnumerator() {
      node n = head;while (n != null) {
         yield return n.content;
        n = n.next;} // NB: no return statement
  }
}
```
If you want to be able to have multiple iteration orders, your class can have multiple methods that each return an IEnumerator. Then you can say, e.g.

foreach (object o in myTree.InPreOrder) { ... foreach (object o in myTree.InPostOrder) { ...

detail:

IEnumerator implements MoveNext and Current (also Reset) IEnumerable implements GetEnumerator, which returns an IEnumerator

Loop body as lambda (Smalltalk, Scheme, ML, Ruby, ...)

```
OCaml:
   open Printf;;
   let show n = print f "ad\nu" n;;
   let upto lo hi =
```

```
fun f \rightarrow let rec helper i =if i > hi then ()
           else (f i ; helper (i + 1)) in
   helper lo;;
upto 1 10 show;; \implies1
   2
   3
   4
   5
   6
   7
   8
   9
   10
   - : unit = ()
```
Ruby:

```
sum = 0 \implies 0
[ 1, 2, 3 ].each \{ |i| \text{ sum } += i \} => [1, 2, 3] # array itself
sum \Rightarrow 6
```
Here the (parameterized) brace-enclosed block is passed to the each method as a parameter.

There's also more conventional-looking syntax:

```
sum = 0for i in [1, 2, 3] do \# 'do' is optional
   sum + = iend
sum
```
The for loop is syntactic sugar for a call to each.

Here's a more object-oriented alternative:

```
sum = 01.upto 3 {|i| sum += i}
sum
```
or instead of using braces:

```
sum = 0i.upto 3 do |i| sum += i end
sum
```
You can write your own iterators using 'yield'.

```
class Array 
def find 
   for i in 0...size 
      value = self[i]return value if yield(value) 
   end 
   return nil 
end 
end 
...
[1, 3, 5, 7, 9]. find \{|v| v \neq v > 30 \} => 7
```
Think of yield as invoking the block that was juxtaposed ("associated") with the call to the iterator.

(FWIW, the array class already has a find method in Ruby, but we can redefine it, and it probably looks like this anyway.)

Blocks can also be turned into first-class closures, with unlimited extent:

```
def nTimes(aThing)
    # Ruby, like most scripting languages, is dynamically typed
    return proc \{ |n| aThing * n \}end
In recent Ruby, -> is a synonym for proc
p1 = nTimes(3)p2 = nTimes("foo")p1.call(4)p1. \text{call}(4) \implies 12<br>p2. \text{call}(4) \implies "foofoofoofoo"
```
This lets us build higher-level functions. Here's reduction for arrays:

```
 class Array
  def reduce(n)
     each \{ |value| n = yield n, value } # that's self.each
         # yield invokes (just once) the block associated
         # with the call to reduce. Note the lack of parens:
        # "yield (n, value)" would pass a single tuple.
     n # return value
  end
  def sum
     reduce(0) { |a, v| a + v }
  end
  def product
     reduce(1) { |a, v| a * v }
  end
  end
  [2, 4, 6].sum => 12
  [2, 4, 6].product => 48
```
All in all Ruby is pretty cool. Check it out. (I do wish it let you associate more than one block with a call.)

Implementation of true iterators (section 9.5.3-CS)

coroutines or threads overkill

single-stack

used in Clu

works, but would confuse a standard debugger, and not compatible with some conventions for argument passing

implicit iterator object kinda cool; used in C# and Python same mechanism supports async in C# and JavaScript

block as lambda expression (Ruby, functional languages)

==============================================================

### Recursion

equally powerful to iteration, and as efficient when you can use tail recursion. mechanical transformations back and forth often more intuitive (sometimes less) *naive* implementation less efficient no special syntax required fundamental to functional languages like Scheme

```
tail recursion
```

```
(* OCaml: *)
let rec gcd b c =
  if b = c then belse if b < c then gcd b (c - b)else gcd (b - c) c;
```
implemented as

```
gcd (b c)
start:
   if b = creturn b
   if b < c
      c := c - bgoto start
   if b > cb := b - cgoto start
```
changes to create tail recursion (e.g. pass along an accumulator)

```
(* OCaml: *)
   let rec summation f low high =
     if low == high then f low
      else f low + summation f (low+1) high;;
becomes
   let rec summation2 f low high st =if low == high then st + f low
```

```
else summation2 f (low+1) high (st + f low);;
and then
   let summation3 f low high =
     let rec helper low st =let new st = st + f low in
      if low == high then new st
      else helper (low+1) new_st in
      helper low 0;;
```
More generally (absent an associative operator), pass along a *continuation*.

This is perfectly natural to someone used to programming in a functional language. Note that the summation example depends for correctness on the associativity of addition. To sum the elements in the *same* order we could have counted down from high instead of up from low, but that makes a more drastic change to the structure of the recursive calls.

There is no perfectly general algorithm to discover tail-recursive versions of functions, but compilers for functional languages recognize all sorts of common cases.

Sisal and pH have "iterative" syntax for tail recursion:

```
function sum (f : function (n : integer returns integer),
            low : integer, high : integer returns integer)
for initial
   st := f (low);while low \leq high
   low := old low + 1
   st := old st + f (low)
returns value of st
end for
end function
```
The Sisal compiler was *really* good at finding tail recursive forms.

**Concurrency** 

specifies that statements are to occur (at least logically) concurrently concurrency is fundamental to probably half the research in computer science today

```
subject of chapter 13
```
Nondeterminacy

choice "doesn't matter" periodically popular, promoted by Dijkstra for use with selection (*guarded command* syntax) can apply to execution order as well useful for certain kinds of concurrency

```
process server
   do
      receive read request ->
      reply with data
   []
      receive write request ->
      update data and reply
   od
```
also nice for certain axiomatic proof schemes raises issues of "randomness", "fairness", "liveness", etc.